# **SISTEM INFORMATIC UNIC INTEGRAT AL ASIGURĂRILOR DE SĂNĂTATE DIN ROMÂNIA**

**Instrucţiuni de lucru cu certificatele digitale** 

**Versiune document: 2.0 - RELEASED Publicat pe data: 10.01.2011** 

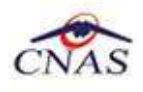

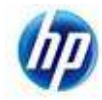

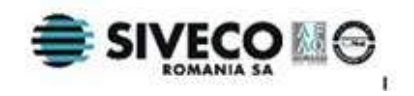

## **CUPRINS**

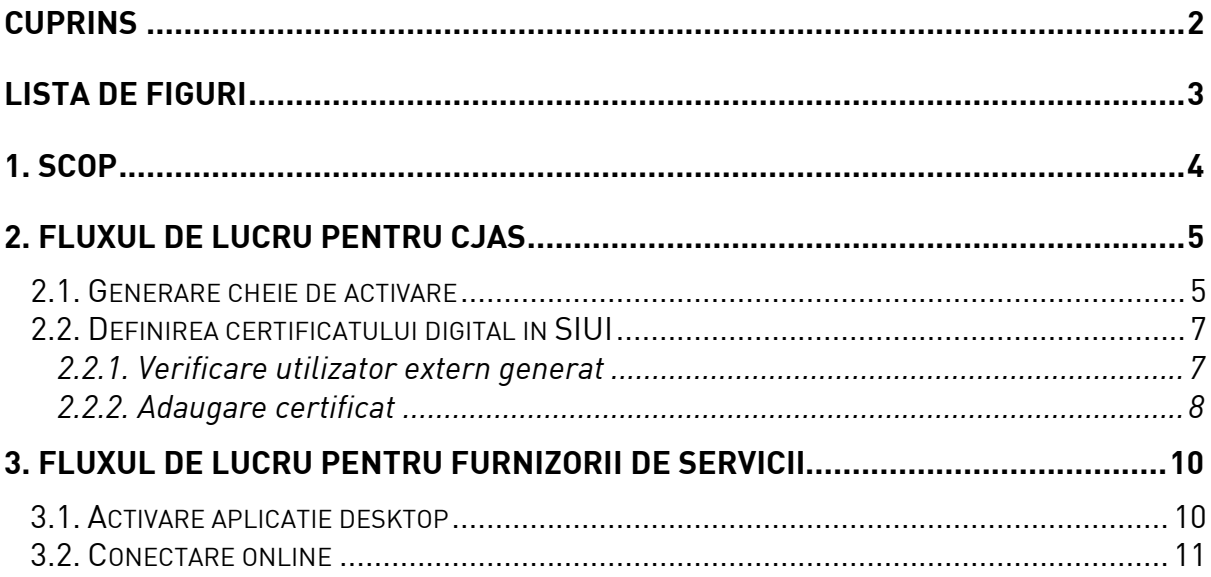

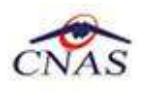

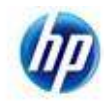

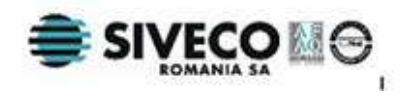

## **LISTA DE FIGURI**

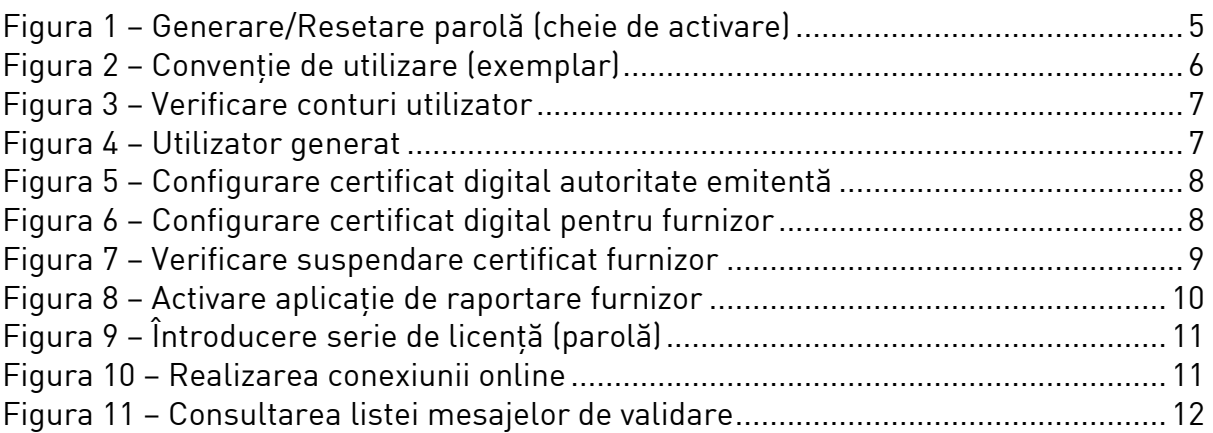

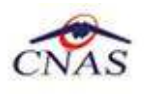

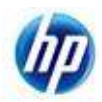

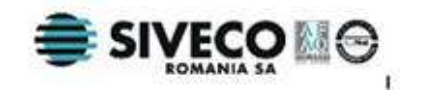

## **1. SCOP**

Acest document descrie pas cu pas operaţiile necesare pentru a configura cu succes certificatele digitale ale furnizorilor de servicii în aplicaţia SIUI 2.0, prezentând procesul de generare a unei serii de licenţă pentru activarea aplicaţiei şi cel de configurare a unui certificat digital cu contrul utilizatorului asociat furnizorului.

Documentul se adresează utilizatorilor sistemului SIUI 2.0 de la Casele de Asigurări Judeţene.

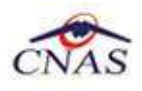

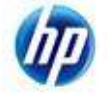

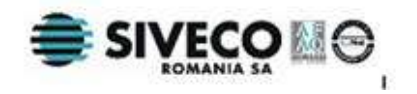

## **2. FLUXUL DE LUCRU PENTRU CJAS**

### **2.1. GENERARE CHEIE DE ACTIVARE**

In meniul Furnizori/ Persoane juridice, selectati furnizorul dorit, apasati butonul Modifica.

In ecranul de detaliu apasati:

- butonul Resetare parola pentu furnizorii carora li s-a generat anterior cheia de activare sau
- butonul Generare parola pentu furnizorii carora nu li s-a generat cheia de activare.

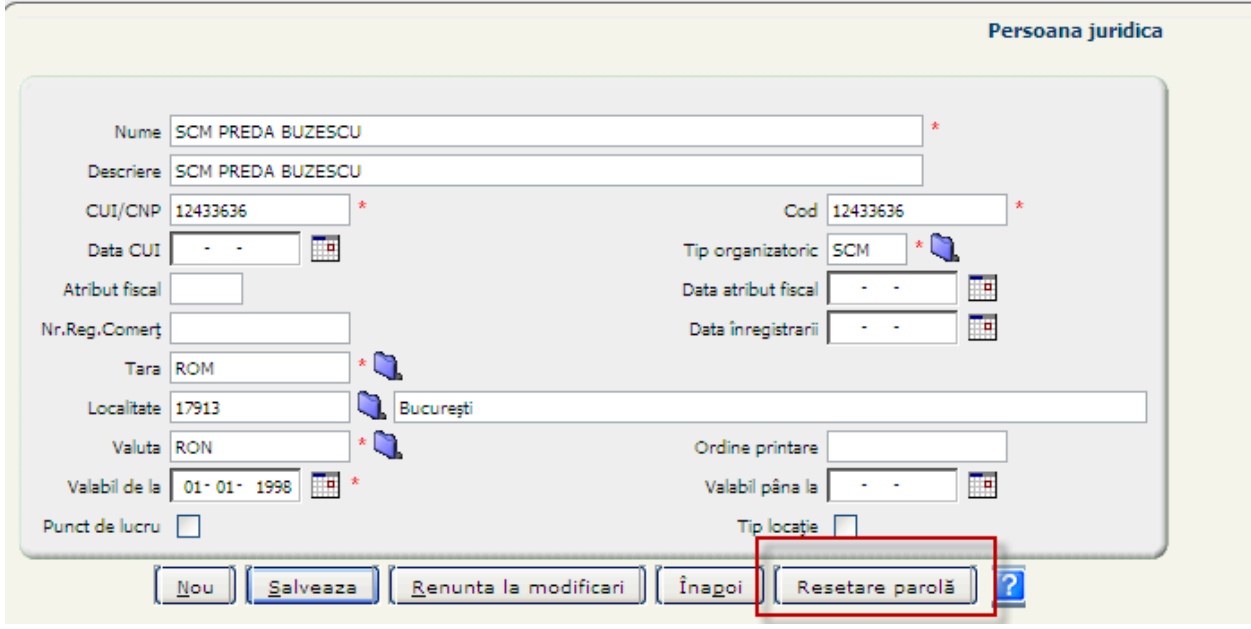

#### **Figura 1 – Generare/Resetare parolă (cheie de activare)**

Nota: Cheia de activare este necesara furnizorului pentru activarea aplicatiei de raportare in vederea transmiterii de date online.

Cheia de activare (intalnita in aplicatia de raportare), parola (vezi butonul din imaginea de mai sus) sau seria de licenta (vezi imaginea de mai jos) fac referire la acelasi lucru.

Sistemul genereaza un fisier pdf, numit generatePassword.pdf.

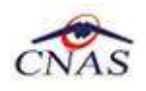

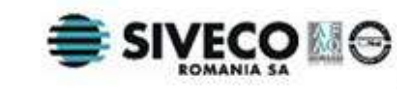

Semnatura

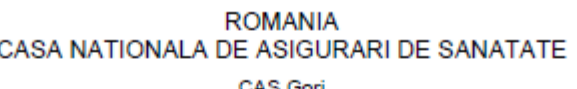

### Conventie

CMI Noiembrie identificata prin Codul Unic de Identificare 221120108, inregistrata la Registrul Comertului cu numarul de identificare 40/10/3456, reprezentata de dl/dna GHEORGHE-FLORIN POPA cu codul numeric personal 1760412010316 se obliga sa utilizeze seria de licenta primita pentru transmiterea catre CAS Gorj a raportarilor facute cf. Ordonantei de Urgenta nr. 158 din 17-noiembrie-2005 privind evidenta obligatiilor de plata catre bugetul Fondului National Unic de Asigurari Sociale de Sanatate pentru concedii si indemnizatii, a Legii nr. 95/2006 privind reforma in domeniul sanatatii si a Contractului Cadru H.G.null privind conditiile acordarii asistentei medicale in cadrul sistemului asigurarilor sociale de sanatate pe anul 2008.

De asemenea CMI Noiembrie se obliga pe propria raspundere sa nu divulge sau sa instraineze seria de licenta primita catre alte terte parti si sa instiinteze CAS Gorj despre orice compromitere a secretului acesteia pentru a primi o noua serie de licenta.

Serie de licenta

F8E73-MVXY-FYKL-ITGK

29/11/2010

Data

#### **Figura 2 – Convenţie de utilizare (exemplar)**

Odata cu generarea cheii de activare se genereaza automat in SIUI un utilizator extern ( a se vedea punctul 2.a).

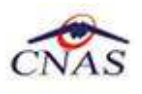

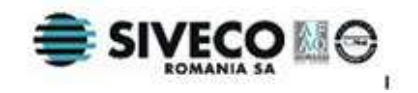

### **2.2. DEFINIREA CERTIFICATULUI DIGITAL IN SIUI**

#### **2.2.1. Verificare utilizator extern generat**

In meniul Configurari/ Configurare de sistem/ Securitate/ Utilizatori se vizualizeaza: utilizatorii interni CJAS si utilizatorii externi (furnizori carora li s-a generat cheia de activare la CJAS-ul respectiv).

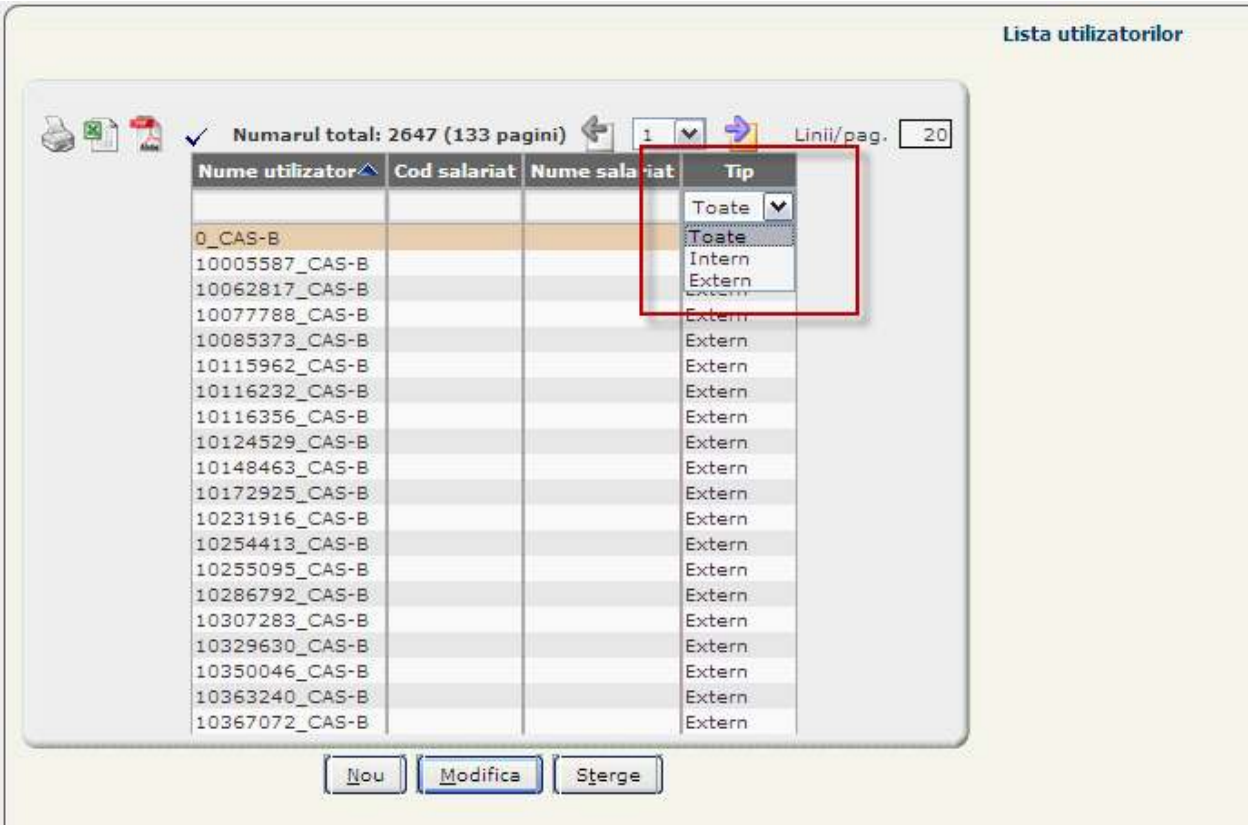

#### **Figura 3 – Verificare conturi utilizator**

Pentru identificarea utilizatorului extern generat odata cu cheia de activare se filtreaza dupa codul furnizorului, ca in imaginea de mai jos.

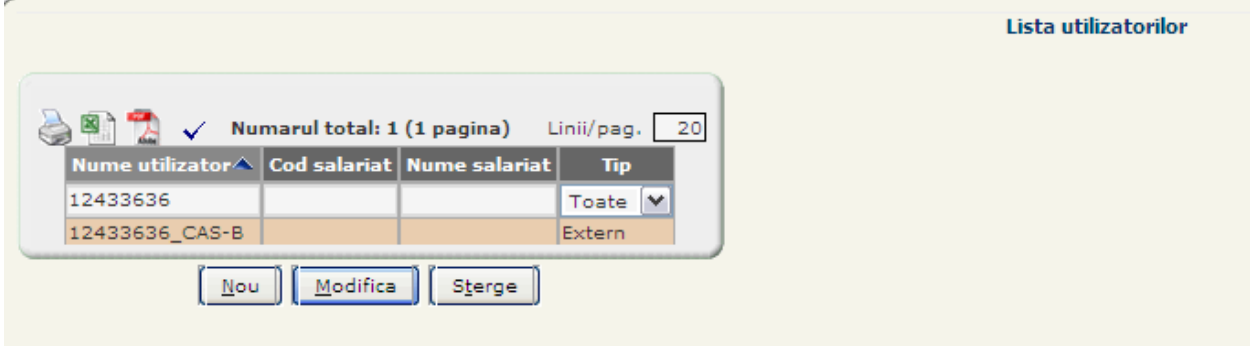

#### **Figura 4 – Utilizator generat**

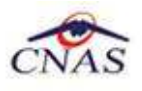

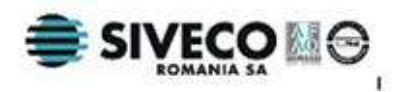

Pentru utilizatorii externi nu se adauga roluri sau drepturi in ecranul de detaliu in tab-page-urile aferente. Rolurile si drepturile sunt pentru utilizatorii interni pentru aplicatia folosita la CJAS/CNAS. Utilizatorii externi nu se pot conecta in aplicatia specifica CJAS-urilor, deci nu au nevoie de roluri/drepturi.

#### **2.2.2. Adaugare certificat**

Se acceseaza meniul Configurari/ Configurare de sistem/ Administrare OCSP/ Certificate utilizatori. Se apasa butonul Nou, se completeaza campurile ca in imaginea de mai jos, apoi se apasa butonul Salveaza.

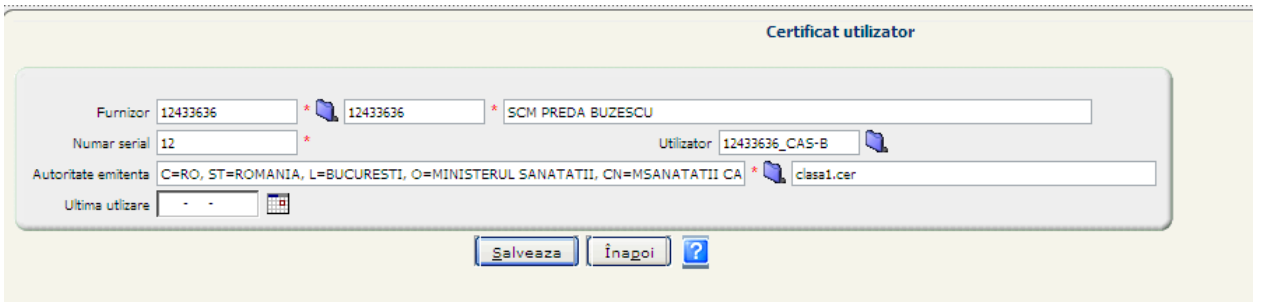

#### **Figura 5 – Configurare certificat digital autoritate emitentă**

Nota: Numar serial este specific fiecarui certificat digital.

Dupa salvarea poate fi vizualizat tab-page-ul cu detaliile certificatului ca in imaginea de mai jos.

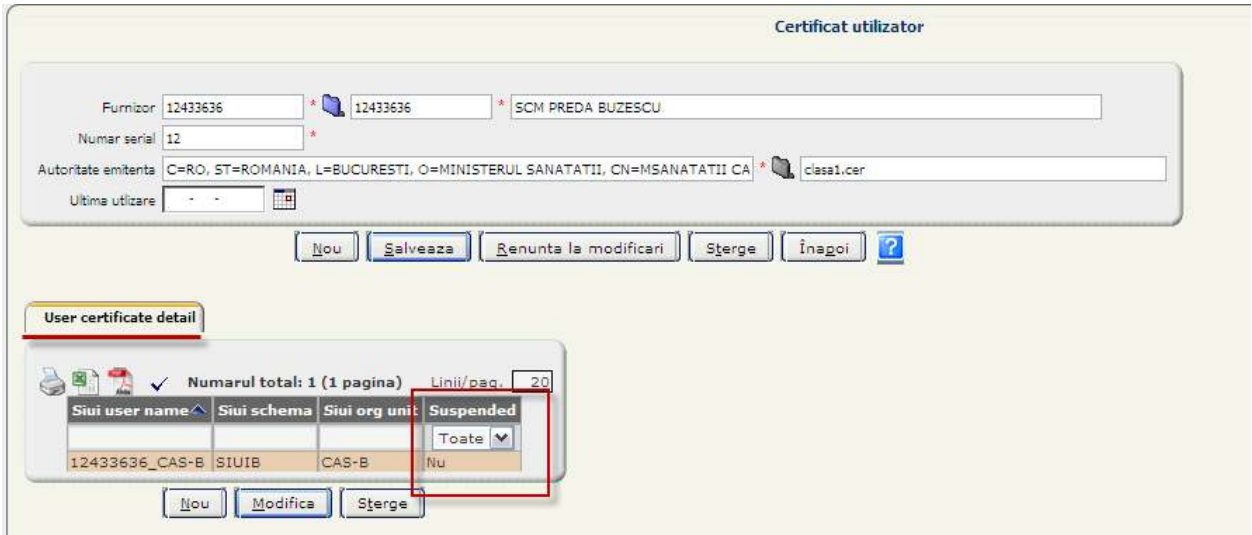

#### **Figura 6 – Configurare certificat digital pentru furnizor**

In detaliile certificatului se regaseste si starea acestuia: suspendat - DA/NU. Trecerea de la o stare la alta se poate realiza prin bifarea in ecranul de detaliu ca in imaginea de mai jos.

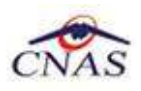

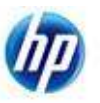

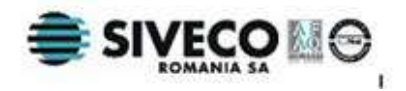

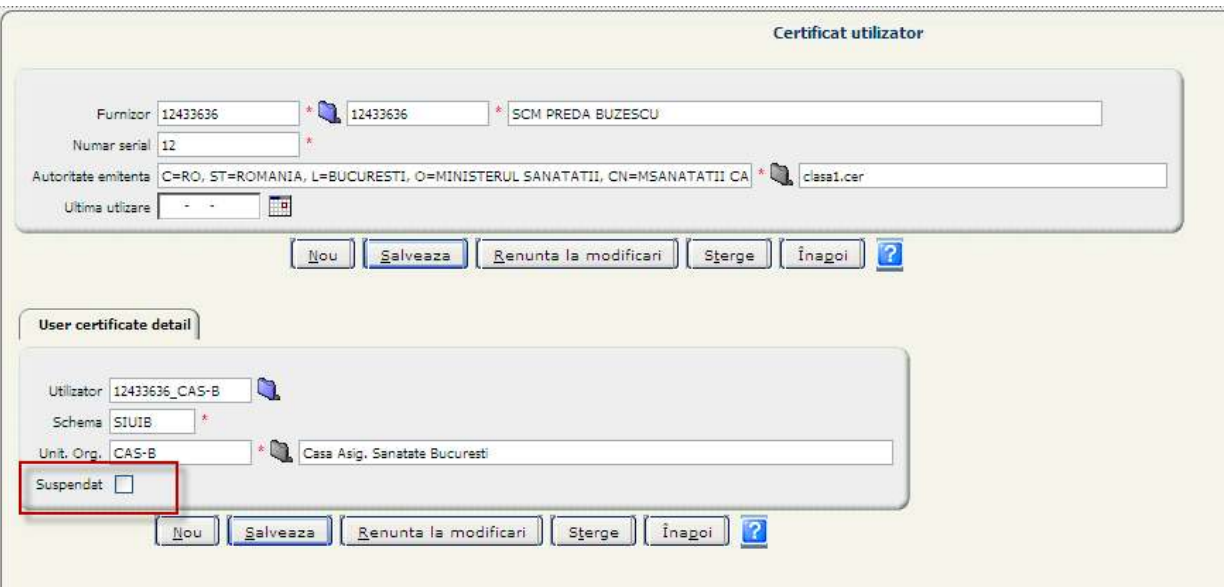

**Figura 7 – Verificare suspendare certificat furnizor** 

Nota: Orice utilizator care are contul suspendat nu va mai avea acces la functionalitatile disponibile online.

#### **1. Log OCSP si Autoritati emitente**

- a. **Log OCSP** Pot fi vizualizate toate operatiile efectuate de utilizatorii externi, pentru judetul aferent, care au definit in sistem certificat digital.
- b. **Autoritati emitente** Se gestioneaza la CNAS. La nivel CJAS este disponibila doar operatia de vizualizare a acestora.

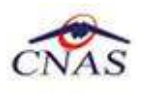

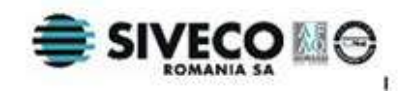

## **3. FLUXUL DE LUCRU PENTRU FURNIZORII DE SERVICII**

### **3.1. ACTIVARE APLICATIE DESKTOP**

Se acceseaza meniul Administrare/ Activare. Se bifeaza Reactivare baza de date curenta apoi se apasa butonul Inainte.

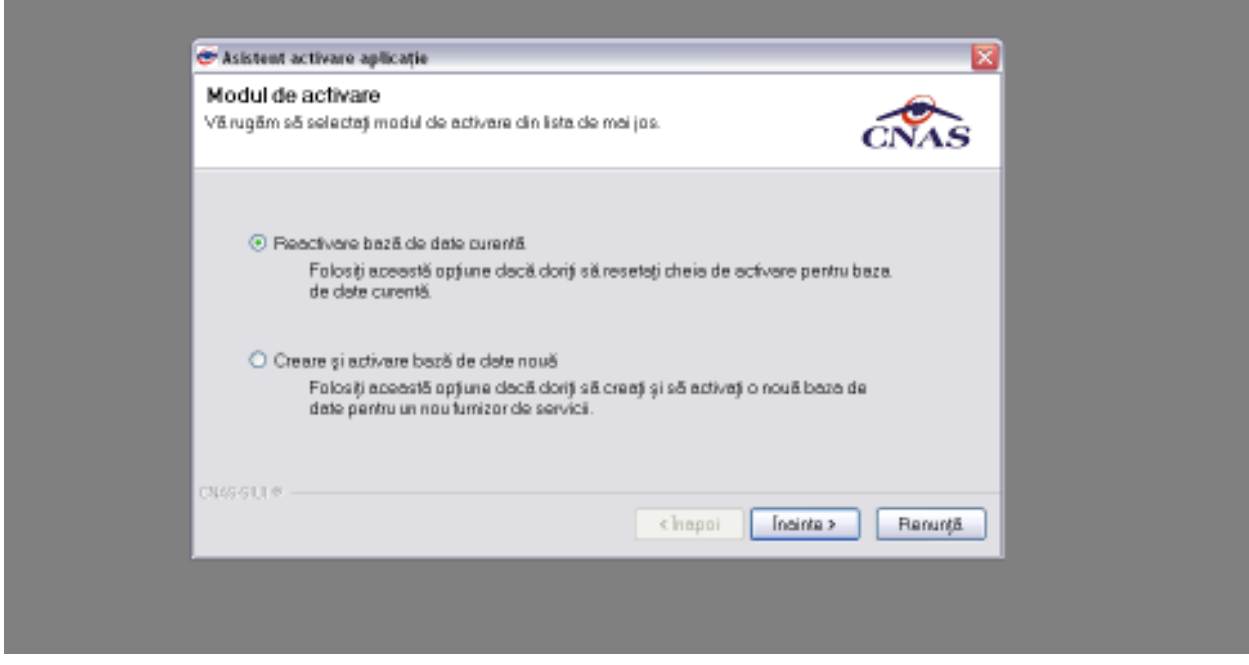

**Figura 8 – Activare aplicaţie de raportare furnizor**

Se completeaza seria de licenta (cheia de activare/ parola) formata din 4 grupe de caractere, apoi se selecteaza Casa de asigurari si se apasa butonul Inainte.

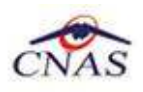

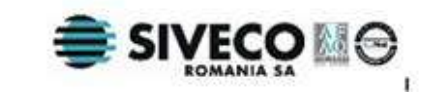

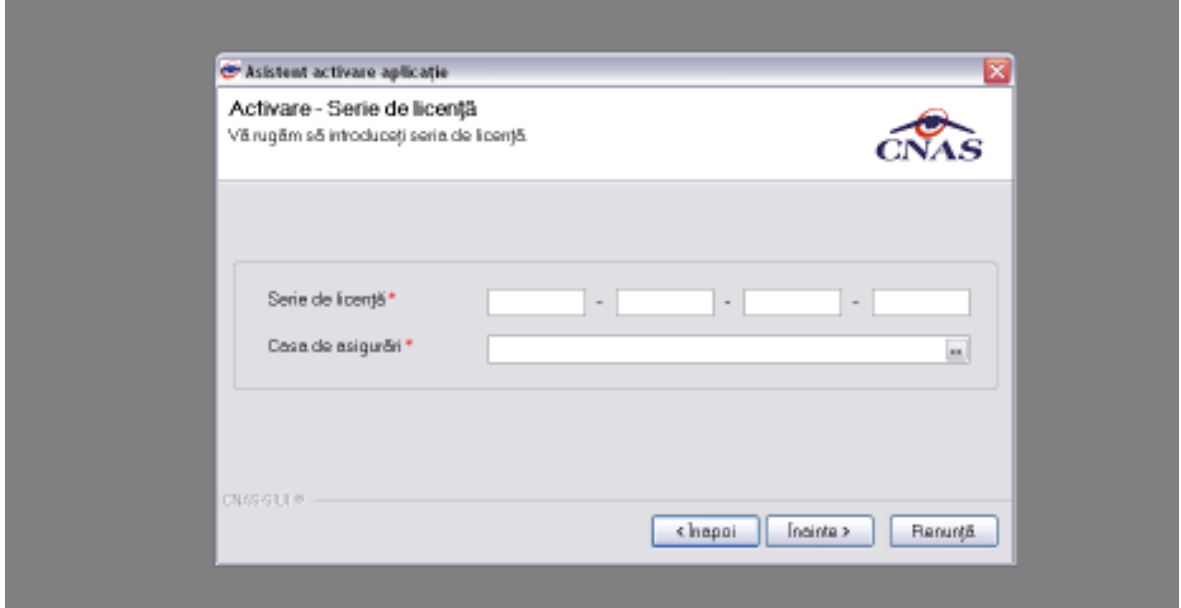

**Figura 9 – Întroducere serie de licenţă (parolă)** 

### **3.2. CONECTARE ONLINE**

Certificatul digital se instaleaza local la furnizor.

Conectarea online a desktop-ului se realizeaza numai in urma adaugarii certificatului in aplicatia SIUI CJAS.

Dupa conectarea in desktop se verifica in bara de stare ca semaforul sa fie online.

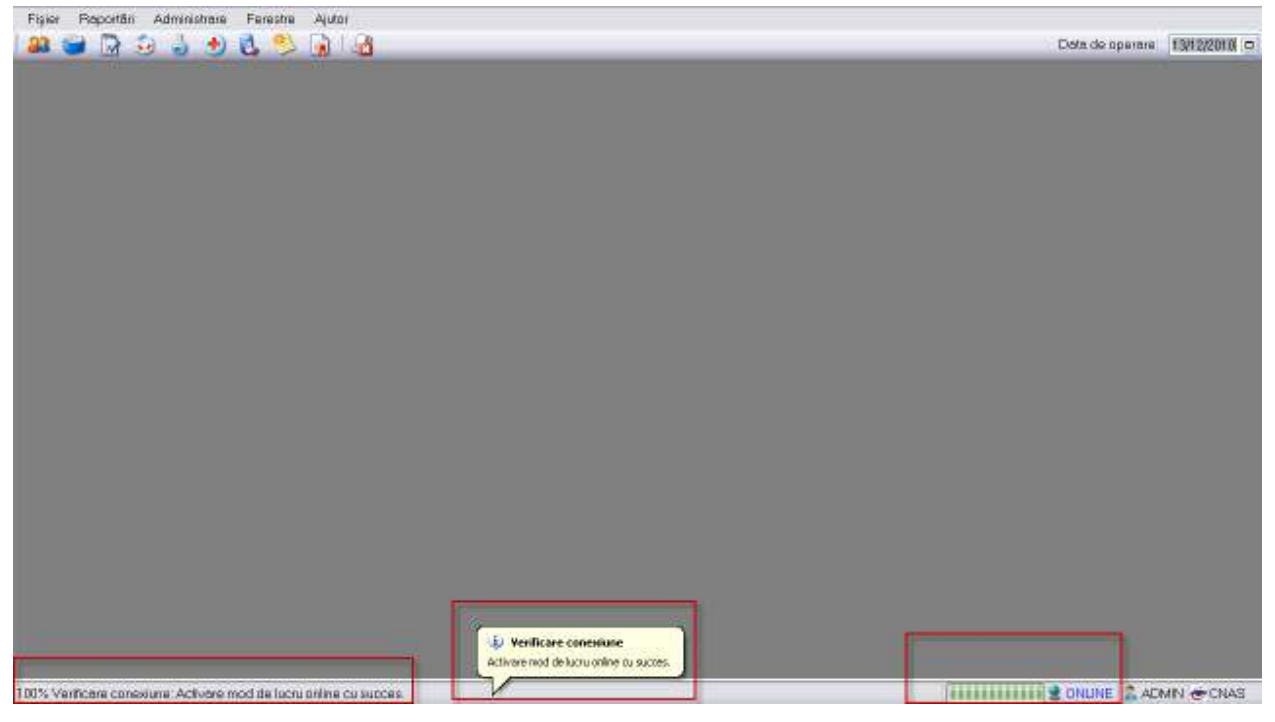

**Figura 10 – Realizarea conexiunii online** 

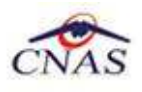

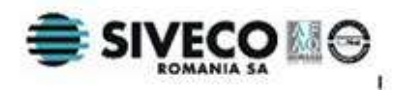

Pe toata durata conectarii online urmariti mesajele din bara de stare.

Dacă se doreşte vizualizarea istoricului ultimelor mesaje de validare primite de la SIUI, se execută dubluclick pe bara de stare, iar aplicaţia afişează o listă în partea de jos cu mesajele de validare.

| Actestrates<br><b>Heaten</b> |                                 |                                  |                          |                |                          |                    |                     |                   |                                      |        |
|------------------------------|---------------------------------|----------------------------------|--------------------------|----------------|--------------------------|--------------------|---------------------|-------------------|--------------------------------------|--------|
|                              | CutSpres some in Catalons means |                                  |                          |                |                          |                    |                     |                   |                                      |        |
|                              | Nowa                            | Parsers                          | <b>T3P</b>               |                | <b>Basi</b> Data keykesi | Cests classes sky. | Ores                | June.             | Johns B.                             |        |
|                              | <b>BALC</b>                     | INS-MANA                         | 0000410129874            | 1P             | 1004/2008                |                    | City Napona         | <b>OLUI</b>       | SkMilleraldy, TAT Ap.A.ISO           |        |
| Adaugé                       | <b>BAIC</b>                     | <b><i>INSEE MARSE</i></b>        | T200008120721 M          |                | 16/05/1974               |                    | Apahida             | Q.W               | Skillcockler, 14:52, BUZ.            |        |
|                              | <b>BARBU</b>                    | <b>ADRAUGH</b>                   | 2770603463346            |                | 10/04/1977               |                    | Elisicalment        | <b>BUCLEROUT</b>  | Se los Manissocio Nr 3               |        |
| Diego                        | <b>BARBU</b>                    | <b>ANDA GABRIETA</b>             | ROWETTERBOTT F           |                | 12022094                 |                    | <b>Biocurant</b>    | <b>BUCURESTI</b>  | Sta Markal T. Science, P.O.D. (2014) |        |
|                              | <b>DARIBU</b>                   | <b>MICRESRAZIONI</b>             | 5071109450026 W          |                | <b>USSTER</b>            |                    | Discareat           | <b>BUCLIRESTI</b> | Sk Maya Tácus, Nr.C. St FL           |        |
| Talling                      | <b>REGIA</b>                    | <b>NICESTAG ENA</b>              | 4011122340431 F          |                | 22112021                 |                    | <b>Alexandria</b>   | <b>TELEDRIMAN</b> | De Dictionals PA & IN 7110.          |        |
| <b>Nauskase</b>              | <b>BESSA</b>                    | TULARA).                         | T77041754000E            | <b>IF</b>      | 1204/1971                |                    |                     |                   |                                      |        |
|                              | <b>BELIOCA</b>                  | CONSTANTIN-CRESTMAT/200202021194 |                          | ₩              | <b>RSIMX1075</b>         |                    | <b>Museum</b>       | <b>BUCURESTI</b>  | <b>First Farrell TAILING</b>         |        |
| Export Early                 | 00304                           | <b>CALIRA</b>                    | 274090642112             | ÷              | BG/DS/1074               |                    | <b>Electrings</b>   | QUOLENSISTI       | Se Mate 7 Scott, ALE (B.O.           |        |
|                              | <b>BELISCA</b>                  | <b>NUMBER</b>                    | 02051111021              | 16             | 13005000TT               |                    | <b>Those or war</b> | <b>BULLINESTI</b> | So Meta Those, Wall BrO.             |        |
| <b>EDMANDAMER</b>            | <b>DINGLY</b>                   | FANICA                           | TRODUCES/ADDRESS         | M              | 20/20/1003               |                    | Ducumut             | <b>BUCLERSTI</b>  | Se Duduki, Nr.2L (510)               |        |
|                              | <b>DINCKI</b>                   | <b>GTEFANIA</b>                  | 4070024460066            |                | 34.06/20GT               |                    | <b>Electoristi</b>  | <b>QUOSSING</b>   | Selbukai, N/X 900                    |        |
|                              | <b>TIRTUES</b>                  | GEORGE-ADPMAL                    | 1980/30250007            | -14            | 3365/1989                |                    | <b>Germany</b>      | MEHRONTI          | <b>BlcCratement</b>                  |        |
|                              | <b>BYTAZANU</b>                 | MAZSAN                           | 1545114460048            | ΠU             | 14/01/1984               |                    | Biocareer           | <b>BUCURESTI</b>  | He Volenanter, N. 11, 20 limit       |        |
|                              | <b>DEAS</b>                     | <b>ALCOMEDIAL</b>                | TEMPOROUS TE             | $\overline{u}$ | <b>Die tirrier</b>       |                    | Document            | Quousesti         | Sta Diographier, No. 23, Ex.B.       |        |
|                              | 80,00                           | <b>CANEL</b>                     | 19/03/14 00:01           | 1M             | <b>BURSERS</b> I         |                    | Biocuranti          | <b>BUCURESTI</b>  | 39.66a, 78.2 (8.1 (8. 3cm)           |        |
|                              | 60.00                           | HOBERT                           | <b>ISBET 184-4007 T.</b> | $\overline{u}$ | 100317089                |                    | <b>Biocannut</b>    | <b>BUCURESTI</b>  | Skiedur 742 8118, 3c1                |        |
|                              | ROBDEANN                        | Mille Will                       | 100606410068             | $\overline{u}$ | DOED HALL                |                    | Ebatarings          | QUOSSESTI         | St Di Canataste Caisicea             |        |
|                              | <b>FIORTURE</b>                 | WORRE COSMIN                     | 19/02/03/15 19           | 1M             | <b>E100217991</b>        |                    | <b>Becament</b>     | <b>BUCURESTI</b>  | Stitz Chrang's Backet                |        |
|                              | <b>BOTORICAGA</b>               | <b>GANA-FLORENTISK</b>           | 201000223031 F           |                | 30/09/1991               |                    | Contract            | <b>GURGU</b>      | NAIL 210                             |        |
|                              | <b>TYPE</b>                     | <b>STATISTICS</b>                |                          |                | mann                     |                    |                     | <b>CONTRACTOR</b> |                                      |        |
|                              | <b>BUCUR</b>                    | ALCOMORD MEAN                    | 1011126450078            | <b>M</b>       | D6/31/3008               |                    | <b>Slocaretyle</b>  | <b>BUDDETT</b>    | Els Coleana Minister Art E.          |        |
|                              | <b>BURCA</b>                    | RADALISA ZONACRU 1978611469020   |                          | w              | 01/06/1991               |                    | Discurent           | BUCLEBESTI        | St.Odingspl. Nr.32, Itt 16.          |        |
|                              | DUSTRIER.                       | <b>LIGUAGE TIANS</b>             | GOTOGHFIDERY M           |                | <b><i>M112/2001</i></b>  |                    | Richte de Jos       | <b>GAINGEL</b>    | Noti Etili                           |        |
|                              | 805,607                         | MONICA-COPOUL                    | 2571124450008            | 1P             | 3471/1007                |                    | <b>Noste de Jos</b> | <b>GRIMSE!</b>    | N: 0, E19                            |        |
|                              | CARINOCANEL                     | MAZZA                            | ANTIFINDOL P             |                | ESOLITSMO                |                    | <b>Glassica</b>     | TPT P/VEHALM      | NOTER SET AUTORS!                    |        |
|                              |                                 |                                  |                          |                |                          |                    |                     |                   |                                      | $\sim$ |

**Figura 11 – Consultarea listei mesajelor de validare**